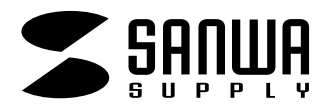

## **TA-GLP44**

## **面 付** 宛名・表示

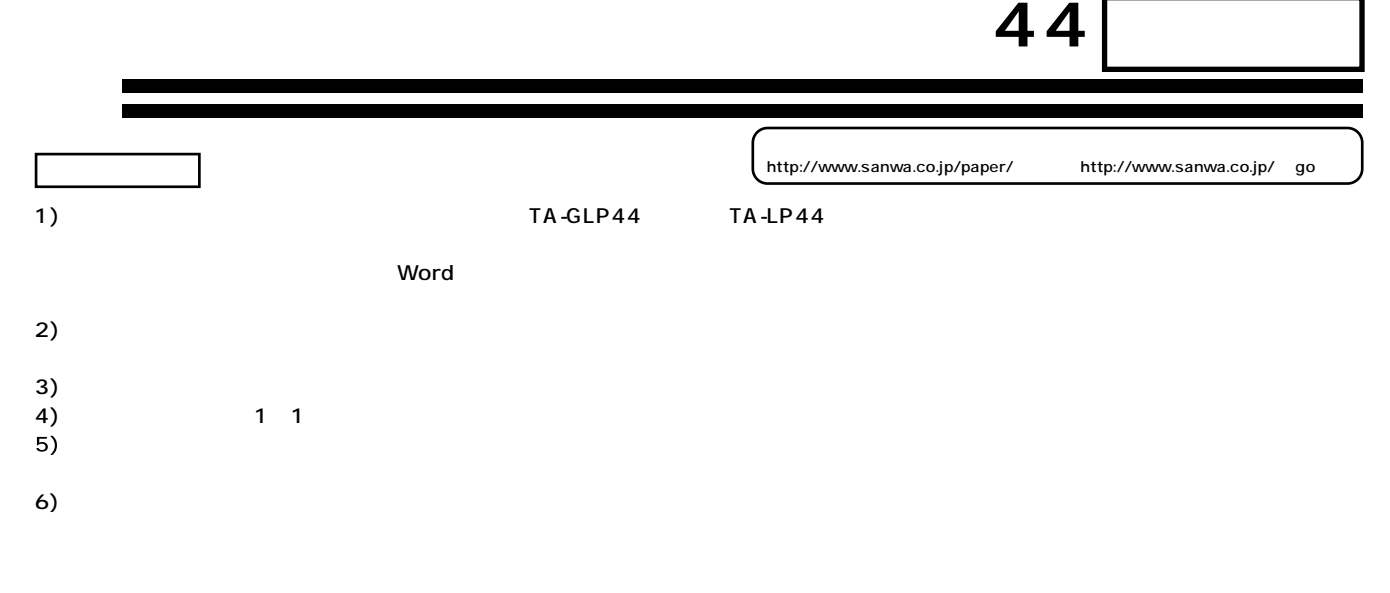

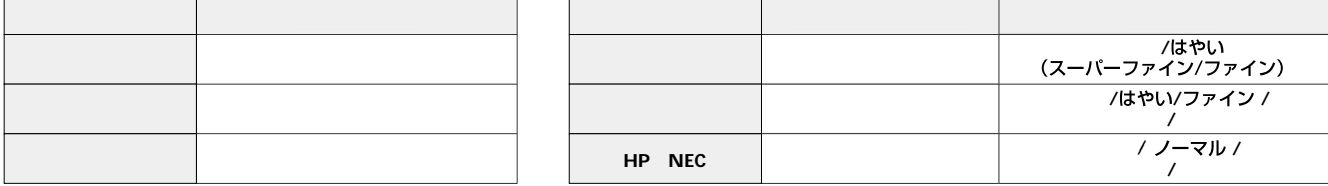

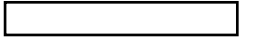

**保管上の注意**

 $\bullet$ 200 $\bullet$ 

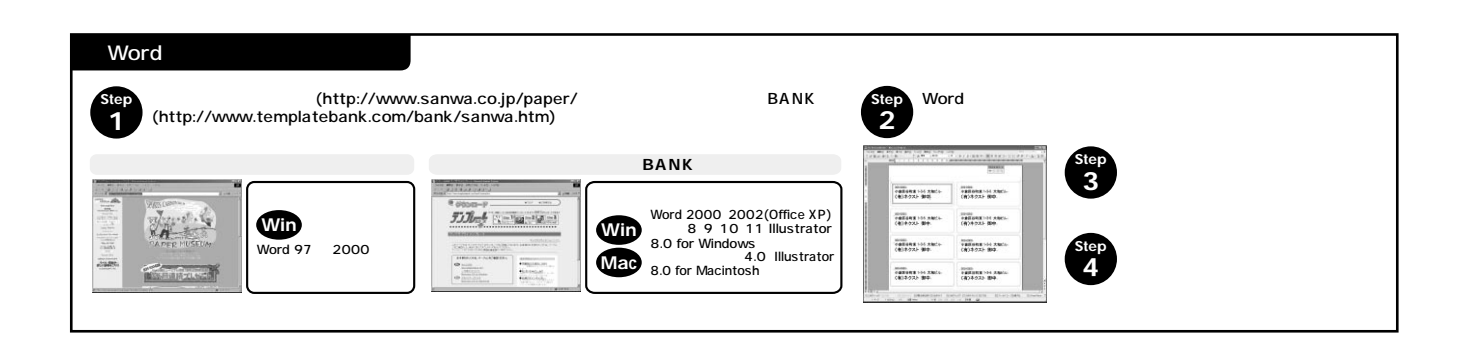

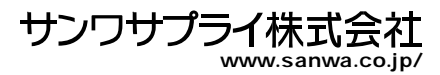